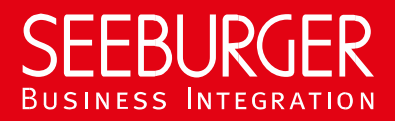

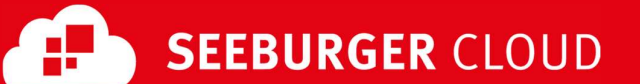

# MaKo Cloud AS4 Service: SLMP Data Sheet

Technical information to configure your SLMP connection to the SEEBURGER Cloud

## Company Details Contact Details

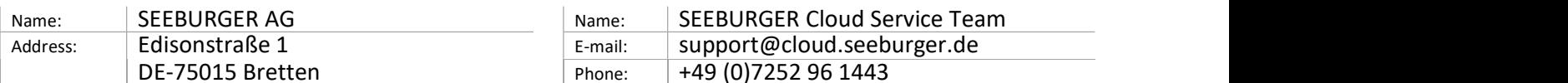

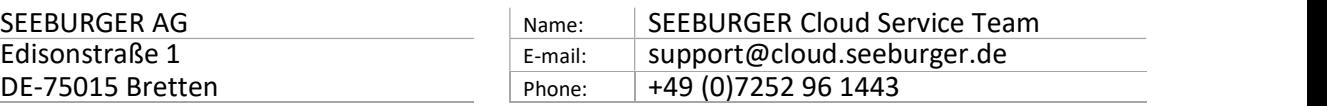

SLMP (Secure Link Management Protocol) is a protocol used for data exchange between SEEBURGER components, for example the communication between BIS LINK and Cloud or SEEBURGER BIS and Cloud. To configure your connection to the SEEBURGER Cloud, please use this data sheet we prepared for you.

Depending on the selected operating mode, you need the following information for the configuration:

#### SLMP in bidirectional mode:

Your system has a static, public IP address and you open your firewall for this communication. You actively send data from your local system to the SEEBURGER Cloud and allow the SEEBURGER cloud to actively send data to you.

SLMP in polling mode (currently not supported for MaKo Cloud AS4 Service):

Your system does not have a static, public IP address. You send data to the SEEBURGER Cloud and actively request (poll) data from the SEEBURGER Cloud. In polling mode your system will download the data rather than the SEEBURGER Cloud sending it actively.

## SLMP – BIDIRECTIONAL Mode

The first information is for your network administrator to open your firewall for successful communication.

The second part contains the configuration data required to send data to the SEEBURGER Cloud, the third part includes the configuration data required to receive data. The last one contains information you need to test your connection.

### 1. FIREWALL Configuration

In general, we want to use TLS/SSL to secure the HTTP connection AND we want data always to be signed and encrypted on SLMP level.

To SEND data to the SEEBURGER Cloud, please open your firewall to allow outgoing SLMP/HTTPS traffic:

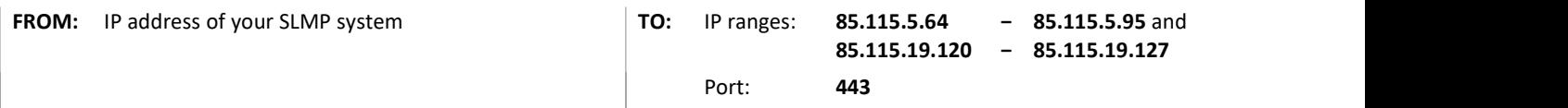

To RECEIVE data from the SEEBURGER Cloud, please open your firewall to allow incoming SLMP/HTTPS traffic:

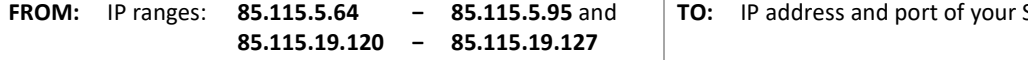

− <sup>−</sup> 85.115.5.95 and TO: IP address and port of your SLMP system

Note: Our firewall is already open to receive messages from you.

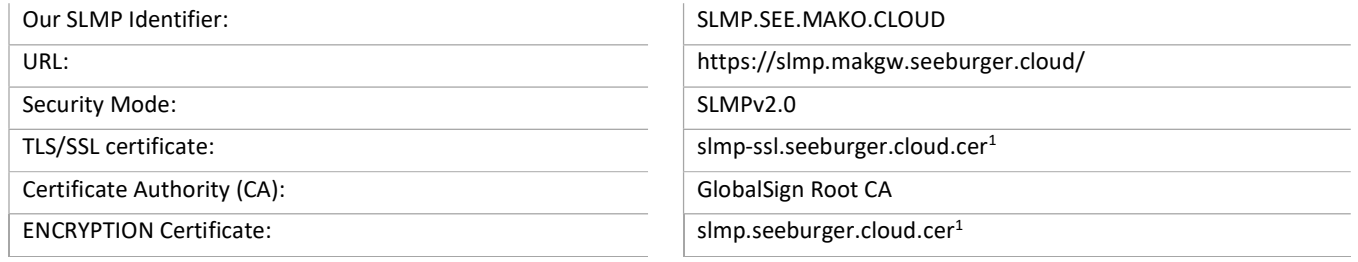

### 3. SLMP – RECEIVING Data from the SEEBURGER Cloud

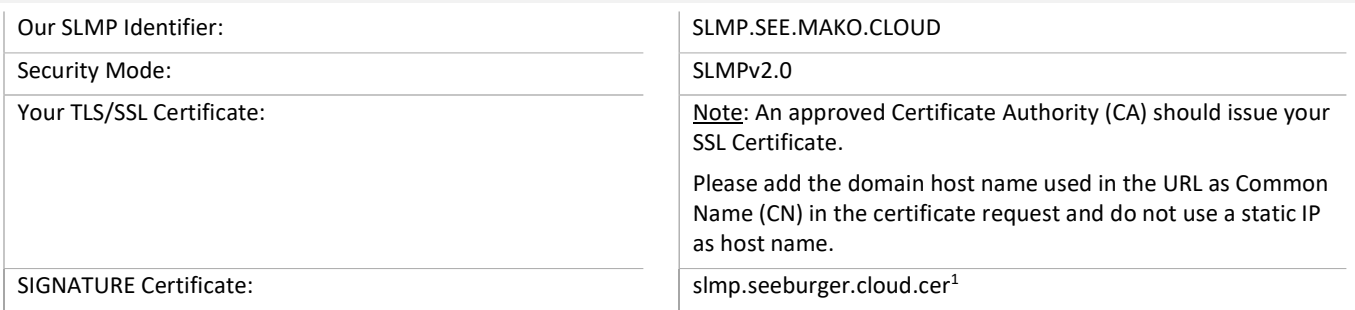

## SLMP – POLLING Mode

Polling Mode is currently not supported for MaKo Cloud AS4 Service.

<sup>1</sup>You can download our data sheets and certificates on the following URL: www.seeburger.com/cloud/connect-the-cloud/